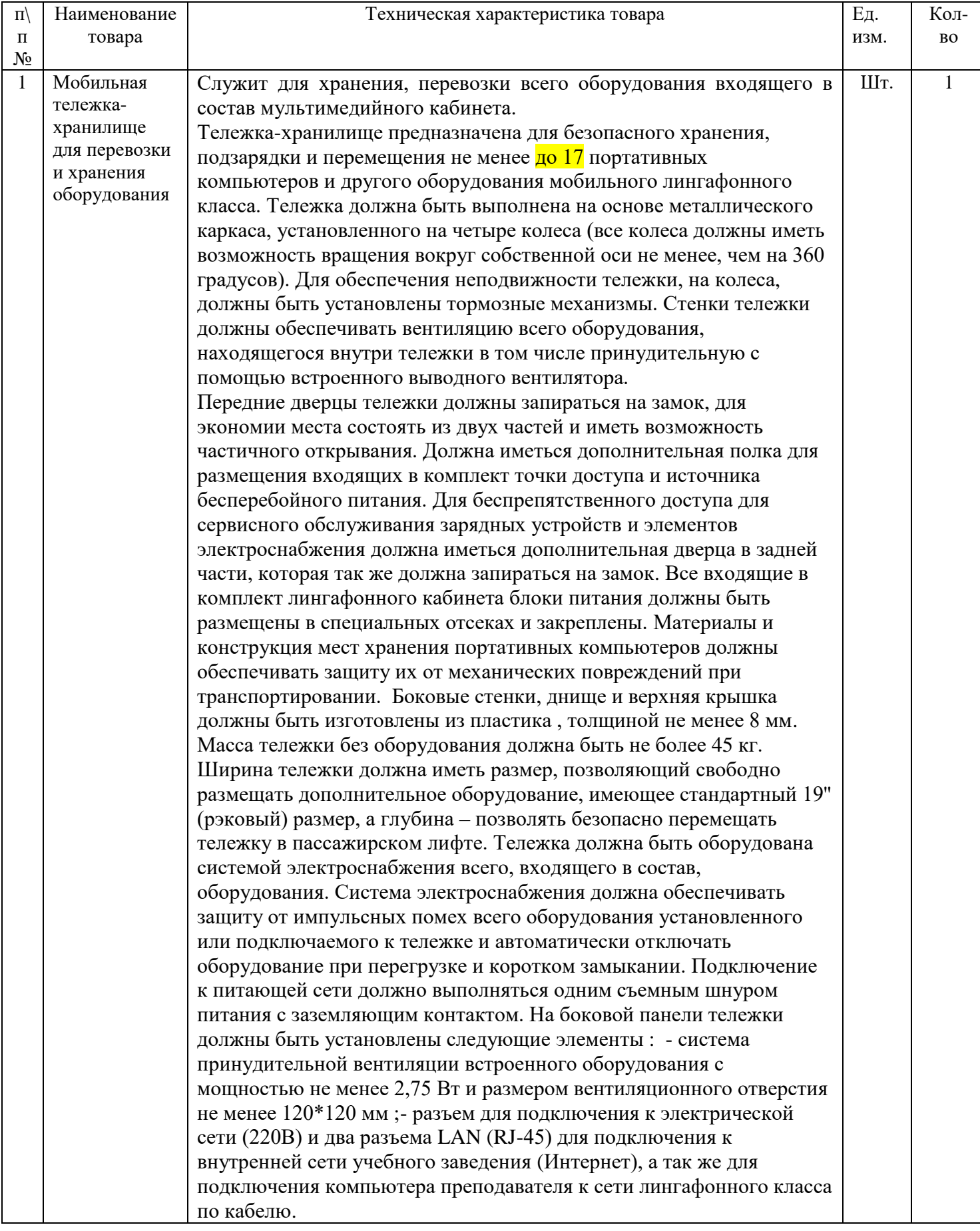

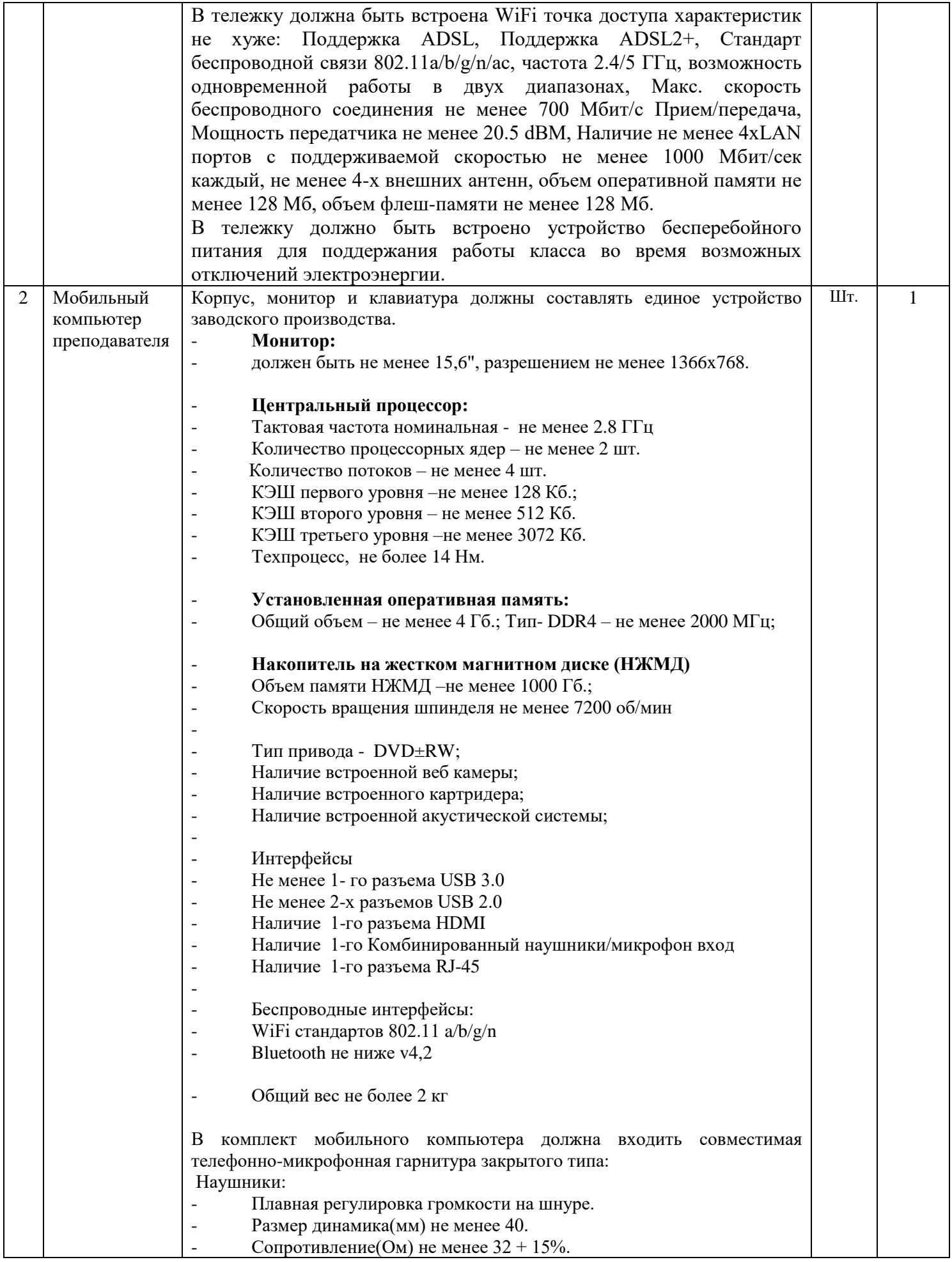

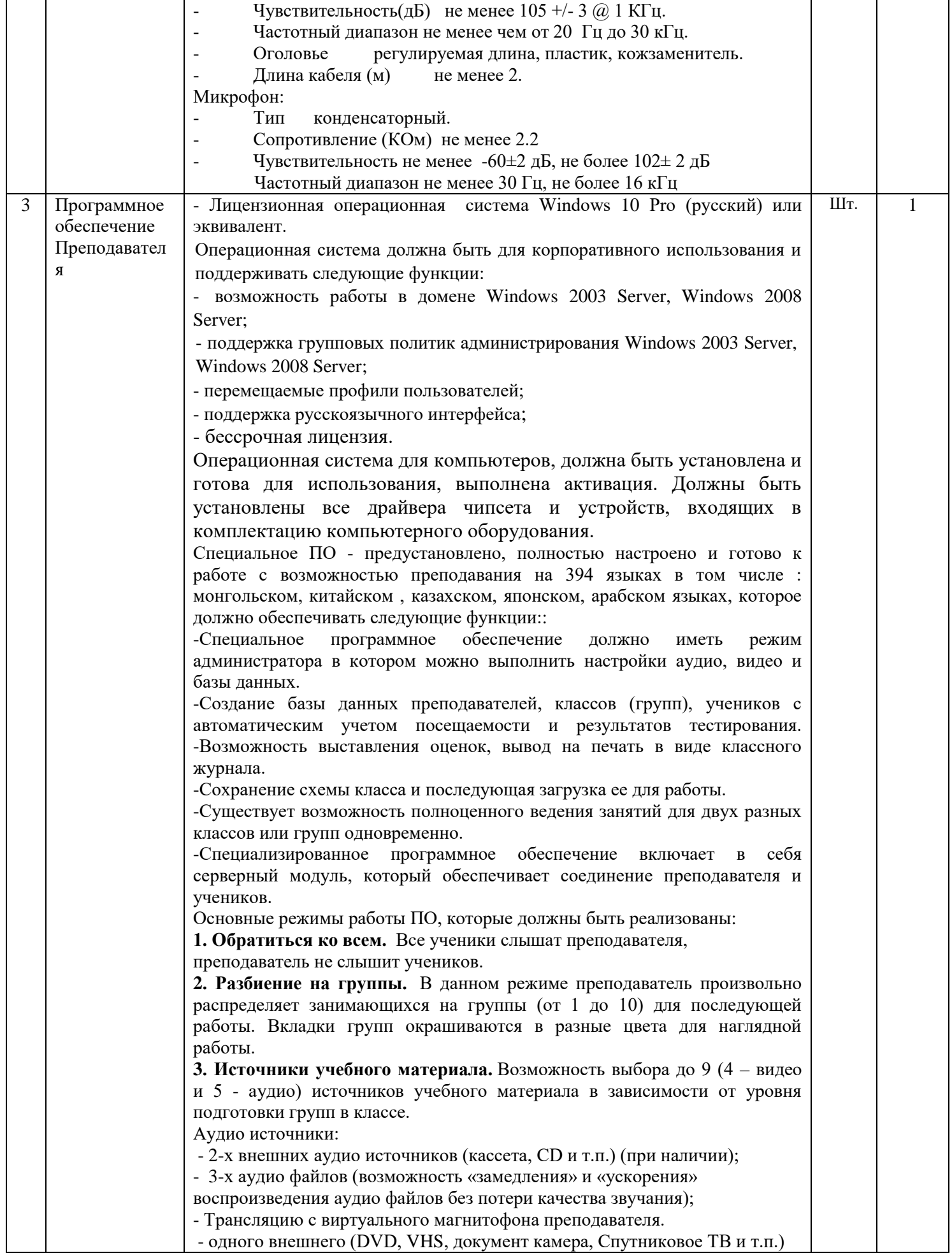

(при наличии)

- 3-х видео файлов.

В данном режиме преподаватель может осуществлять контроль каждой программы. Преподаватель имеет возможность перезаписать данные с внешних аудио/видео источников на жесткий диск компьютера и использовать записи для подготовки аудио/видео заданий, обучающих программ.

**4. Работа в группах.** В этом режиме преподаватель имеет возможность:

- "раздать" для прослушивания /просматривания материал каждой сформированной группе.

- преподаватель на своем мониторе видит фамилию каждого занимающегося работающего за своим компьютером в данный момент (во всех режимах). Что создает дополнительные удобства для формирования групп.

- преподаватель на своем мониторе видит статус работы каждого ученика.

- преподаватель может одним нажатием кнопки, сбросить все задания в выбранной группе.

**5. Виртуальный магнитофон.** Виртуальный магнитофон имеет две дорожки, что позволяет одновременно прослушивать/просматривать файлы и производить запись. В результате чего, преподаватель может готовить программы для работы с занимающимися внося свои комментарии к уже существующей записи. Так же преподаватель может прослушивать записи выбранного ученика, которые ученик произвел на свой виртуальный магнитофон. Возможность установки меток с текстовыми комментариями, повтора любого участка записи. Возможность «замедления» и «ускорения» воспроизведения аудио без потери качества звучания. Возможность создания списка воспроизведения из нескольких файлов для последующего прослушивания аудио в заданном порядке. Возможность вставки реплики в существующий аудио файл.

**6. Обмен сообщениями.** Преподаватель имеет возможность организовать чат в каждой отдельной группе для текстового общения.

**7. Веб-браузер.** Программное обеспечение содержит встроенный веббраузер, который позволяет:

- открывать веб-браузеры на выбранных местах учеников;

- открывать определенные веб узлы на выбранных местах учеников;

- повтор действий преподавателя в браузерах учеников;

- включение и отключение панели управления в браузерах выбранных учеников;

- разворачивать на весь экран и сворачивать веб браузер у выбранных учеников.

**8. Скрипты.** Преподаватель может создавать специальные скрипты для последующей работы с ними. Скрипты позволяют связать текст с аудио записью для визуального (текстового) отображения на экране воспроизводимой речи.

**9. Экзаменационный модуль.** Преподаватель может создавать различные тесты, экзамены для проверки знаний учеников. Вопросы могут быть простые с однозначными ответами, сложные с несколькими вариантами ответов. Вопросы и ответы могут содержать текст, аудио записи, видео записи и изображения. Один блок заданий может содержать вопросы различных типов. Правильность ответов оценивается автоматически либо преподаватель это делает в ручную. Существует возможность выставить сложность вопросов для более корректной автоматической оценки знаний.

**10. Быстрый опрос.** Преподаватель может провести быстрый опрос с помощью одного щелчка мыши. Ученик может выбрать три варианта ответа: зеленый- «понял», желтый-«сомневаюсь», красный-«не понял». Все ответы наглядно отображаются на мониторе преподавателя.

В любом из режимов, преподаватель должен иметь доступ к следующим

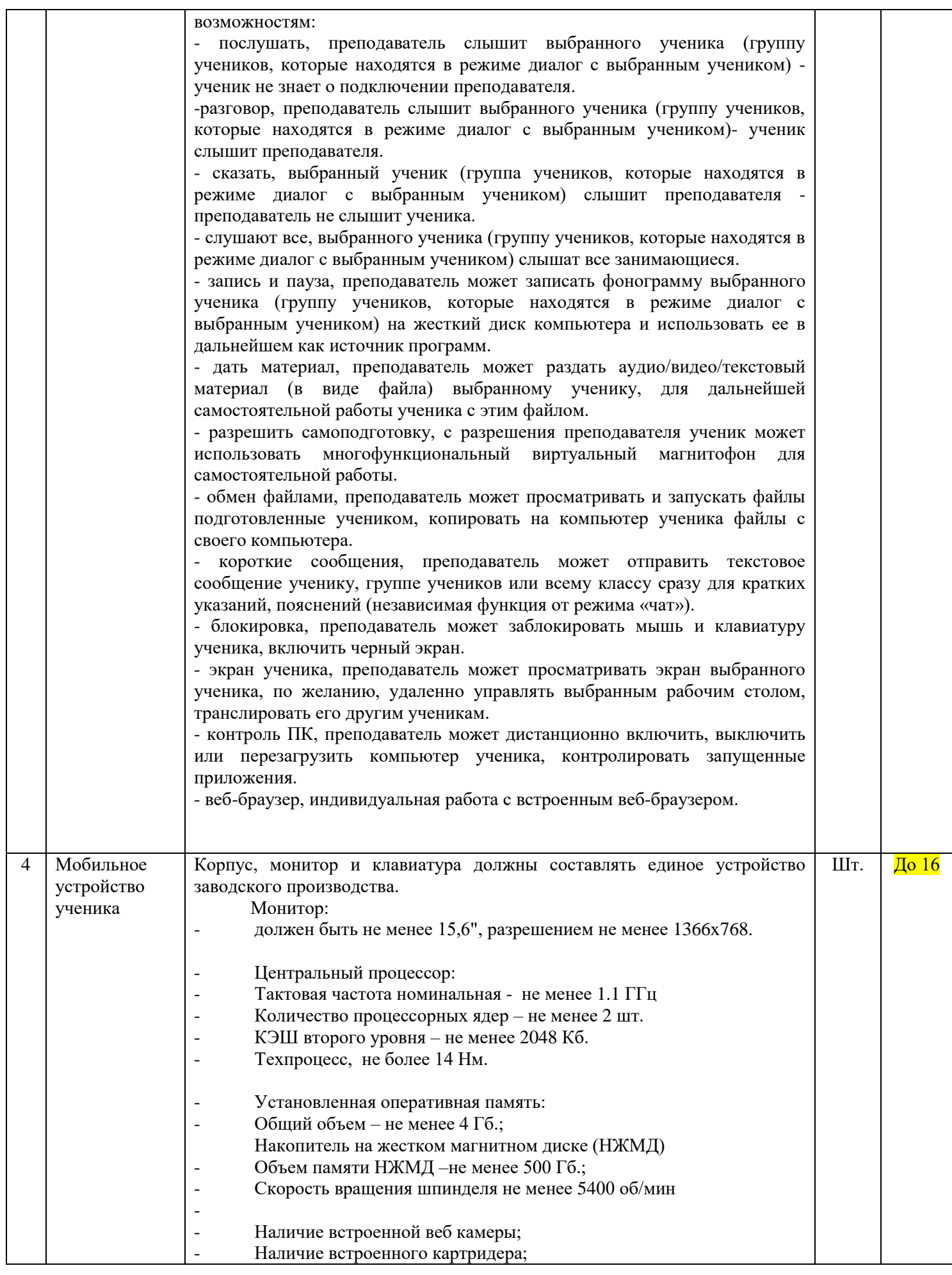

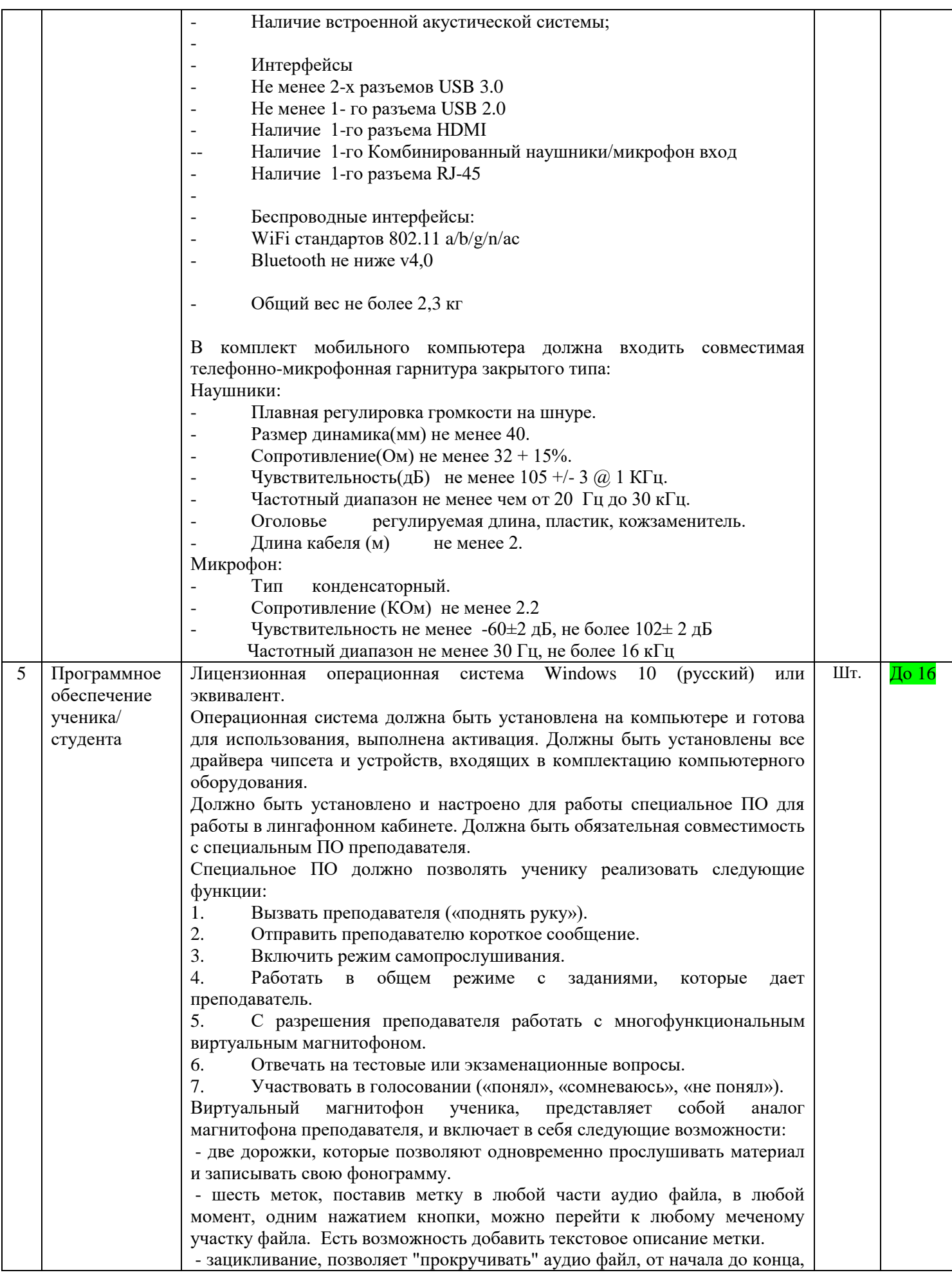

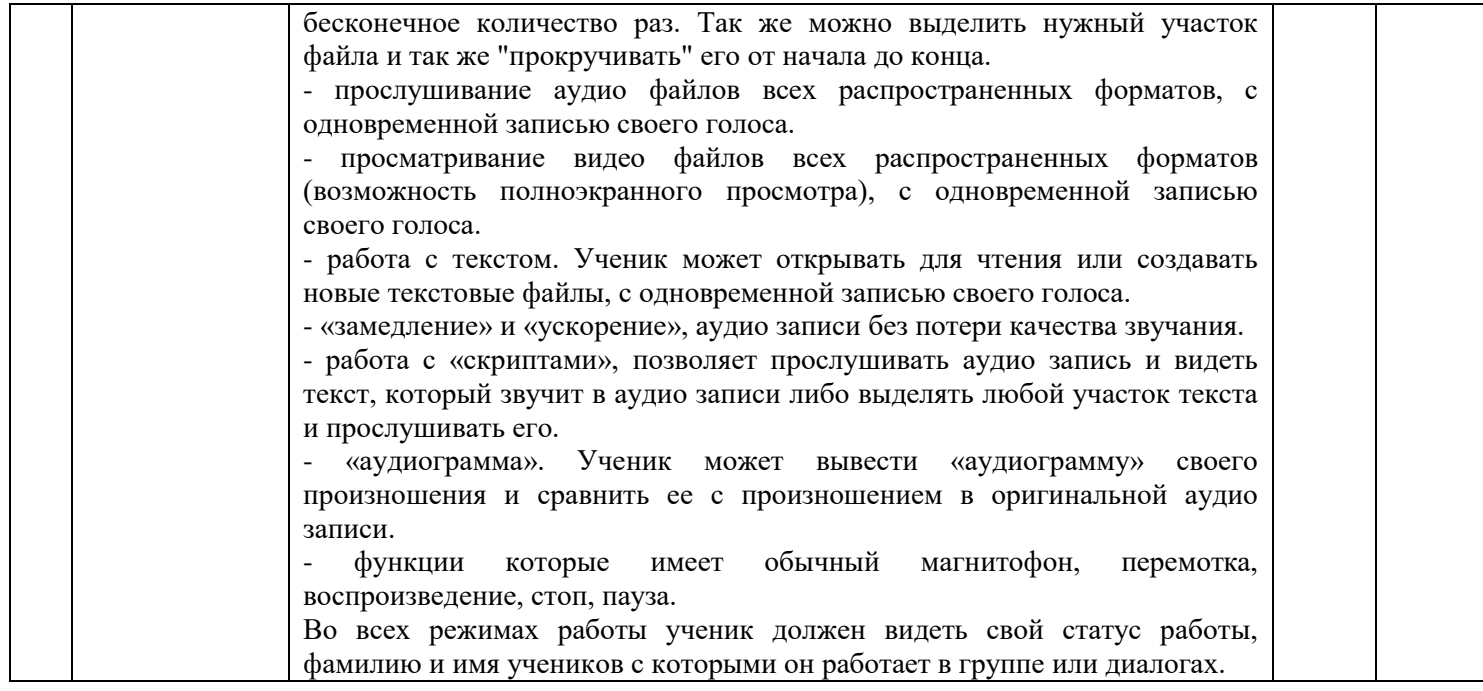